# Message Queues @ DIRAC

Wojciech Krzemień (NCBJ)

The 8th DIRAC Users Workshop 23.05 2018, Lyon

## **Outline**

- Intro
- MQ in DIRAC
- Use cases:
  - Network monitoring with PerfSONAR
  - DIRAC service logging
  - DIRAC pilot logging
- Summary & Outlook

- Asynchronous communication scheme
- Components are decoupled by the queue in which messages are stored

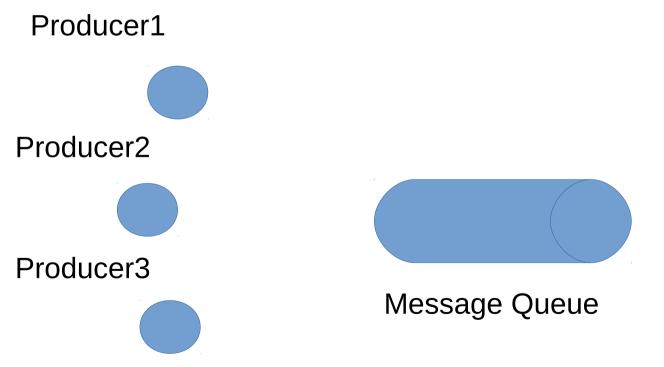

- Asynchronous communication scheme
- Components are decoupled by the queue in which messages are stored

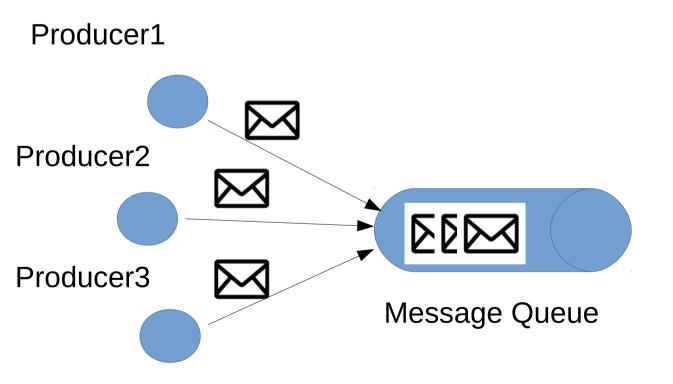

- Asynchronous communication scheme
- Components are decoupled by the queue in which messages are stored

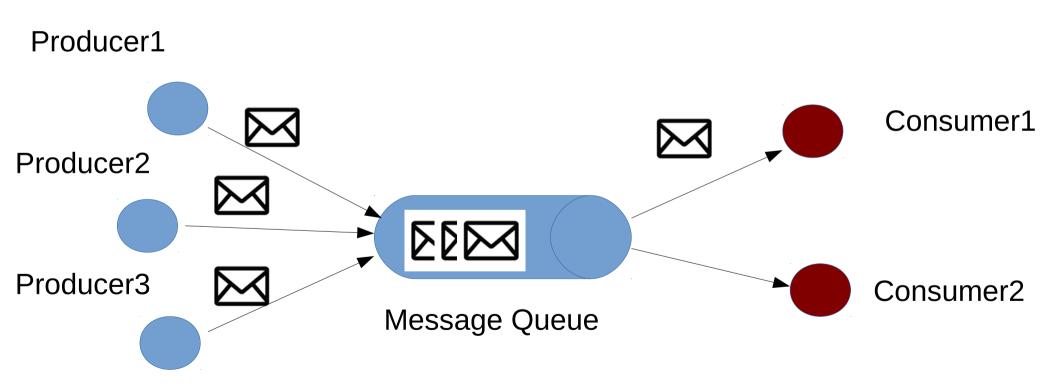

#### **Advantages:**

- Scalability
- Performance
- Resilience
- Connect heterogeneous environments
- Redundancy
- Delivery Guarantee
- ...

#### **Advantages:**

- Scalability
- Performance
- Resilience
- Connect heterogeneous environments
- Redundancy
- Delivery Guarantee
- ...

## MQ communication protocols:

- Advanced Message Queueing Protocol (AMPQ)
- Streaming Text-Oriented Messaging Protocol (STOMP)
- others

#### **Advantages:**

- Scalability
- Performance
- Resilience
- Connect heterogeneous environments
- Redundancy
- Delivery Guarantee

• ....

## MQ communication protocols:

- Advanced Message Queueing Protocol (AMPQ)
- Streaming Text-Oriented Messaging Protocol (STOMP)
- others

## Many open source MQ projects:

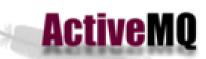

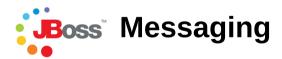

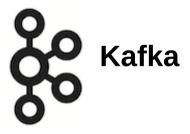

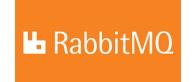

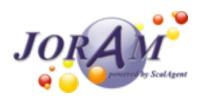

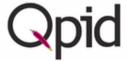

# Message Queues in DIRAC

- MQ can be used for sending messages between DIRAC components or to communicate with third-part services
- Generic MQ interface since DIRAC v6r17
- STOMP protocol handler implementation with SSL and topics support
- All MQ configuration are loaded from the Configuration Service

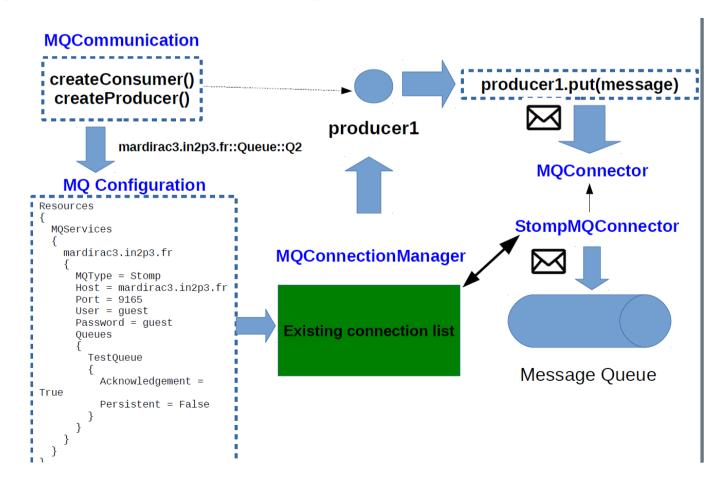

# **Code snippet**

Create Producer and send a message to the queue

```
from DIRAC.Resources.MessageQueue.MQCommunication import createProducer
result = createProducer( "mardirac3.in2p3.fr::Queue::TestQueue" )
if result['OK']:
    producer = result['Value']
# Publish a message which is an arbitrary json structure
result = producer.put( message )
```

# **Code snippet**

Create Producer and send a message to the queue

```
from DIRAC.Resources.MessageQueue.MQCommunication import createProducer
result = createProducer( "mardirac3.in2p3.fr::Queue::TestQueue" )
if result['OK']:
    producer = result['Value']
# Publish a message which is an arbitrary json structure
result = producer.put( message )
```

## Create Consumer and read a message from the queue

```
from DIRAC.Resources.MessageQueue.MQCommunication import createConsumer

result = createConsumer( "mardirac3.in2p3.fr::Queue::TestQueue" )
if result['OK']:
    consumer = result['Value']
result = consumer.get( message )
if result['OK']:
    message = result['Value']
```

# **Code snippet**

Create Producer and send a message to the queue

```
from DIRAC.Resources.MessageQueue.MQCommunication import createProducer
result = createProducer( "mardirac3.in2p3.fr::Queue::TestQueue" )
if result['OK']:
    producer = result['Value']
# Publish a message which is an arbitrary json structure
result = producer.put( message )
```

Create Consumer and use a callback function to handle messages

# Network monitoring with PerfSONAR

#### Goals:

- Monitoring of network activities on the network layer
- Have precise information whether a problem is network related or have a different cause
- Optimize data transfers (further plans)

### Solution

- Cooperation with WLCG Network Throughput Working Group
- Specialized modules in DIRAC to retrieve and present perfSONAR metrics (packet loss rate, one way delay)
- Correlation of perfSONAR metrics with LHCb data operations

# PerfSONAR-DIRAC bridge

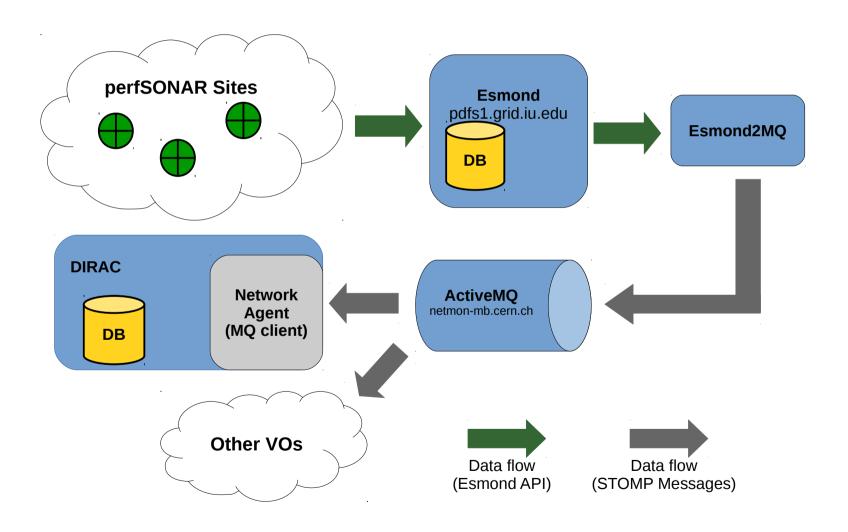

## Metric visualization in DIRAC

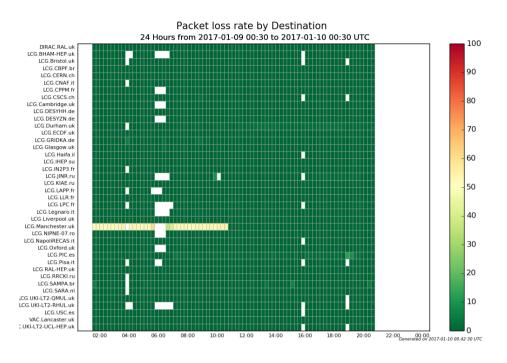

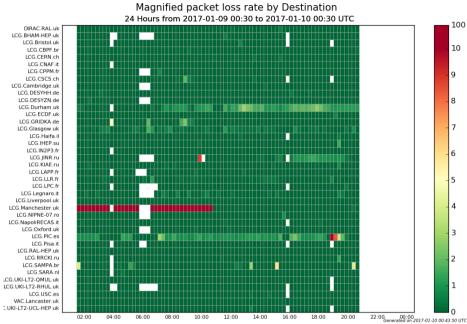

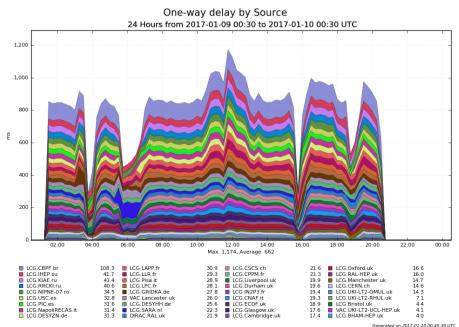

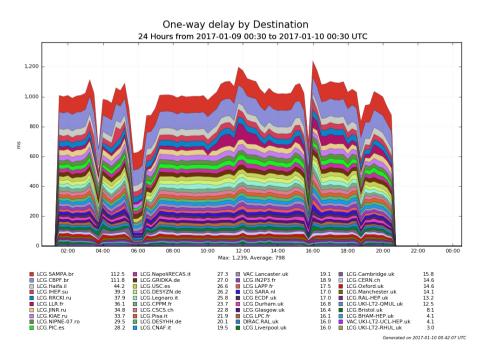

# **DIRAC** service logging

#### • Goals:

- All DIRAC service logs should be centralized
- Server options include Logstash, Elasticsearch, CERN IT infrastructure, etc
- MQ seems nicely suitable for this work:
  - Agnostic to the endpoint type
  - Several endpoints possible
  - MQ acts as a buffer
- This extension should be relatively easy due to the work on DIRAC logger (work by A. Boyer & Ch. Haen )

# Pilot Logging motivation

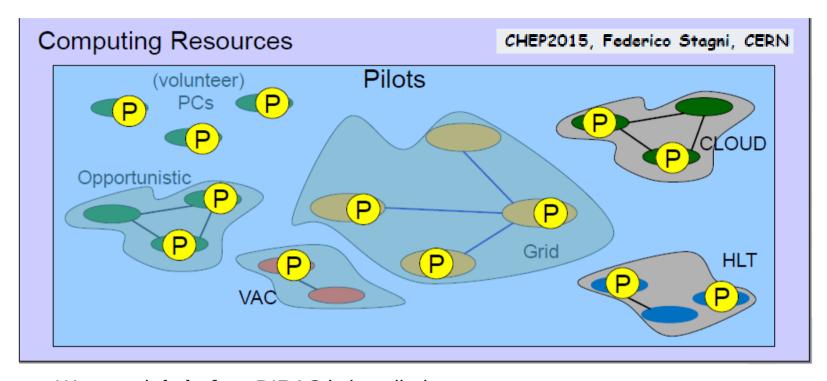

- We want info before DIRAC is installed
- Some logs are available "WLCG" (from CREAM and ARCs CEs only),
- No automatized, general (and scalable) log system exists

```
"I've booted up" ...
"I found the DIRAC pilot ok" ...
"I'm about to shutdown"...
```

```
"I installed DIRAC via SetupProject/dirac-install"...
"This machine has power of 11 HS06"....
"This machine is SLC6/CC7"...
"I matched a job" or
```

"I failed to match a job"... and so on.

# Pilot Logger & MQ

#### **Producers**

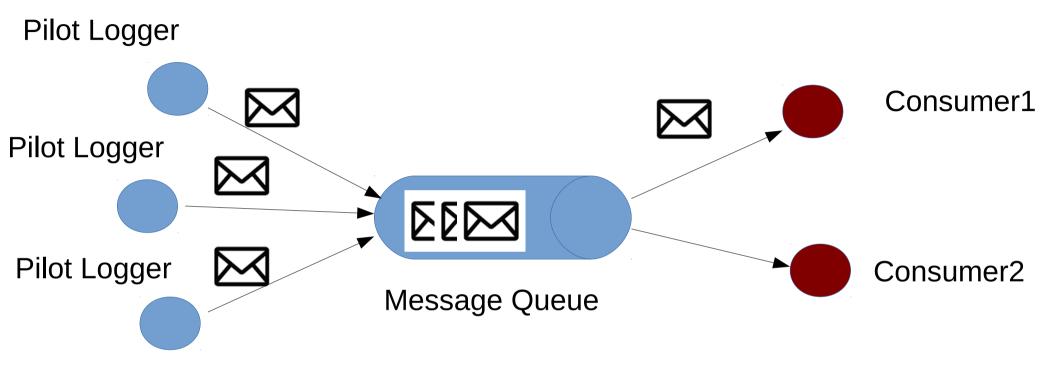

Idea: send logs to some dedicated MQ server

- Pilot Logger transparently added to Pilot repository
- Can be activated using the option

# Pilot Logger & MQ

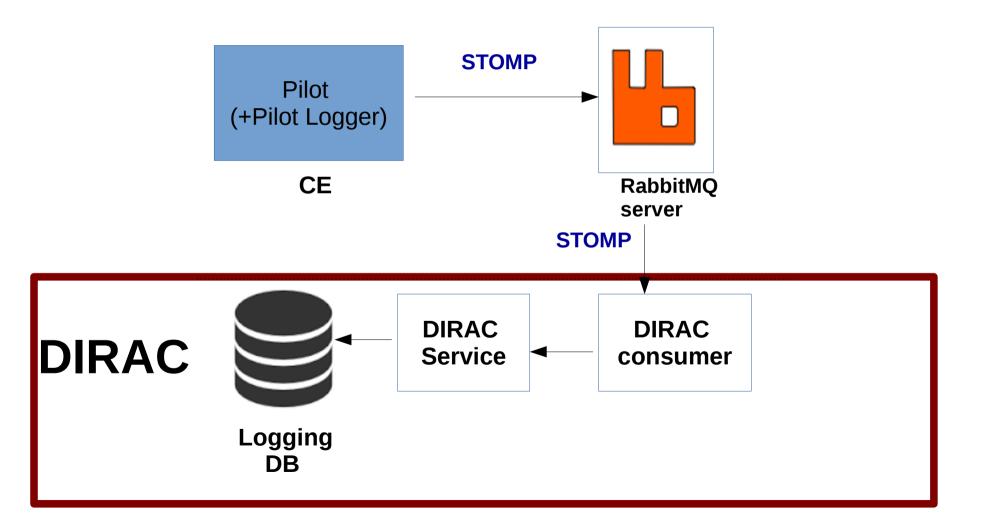

# Pilot Logger & MQ

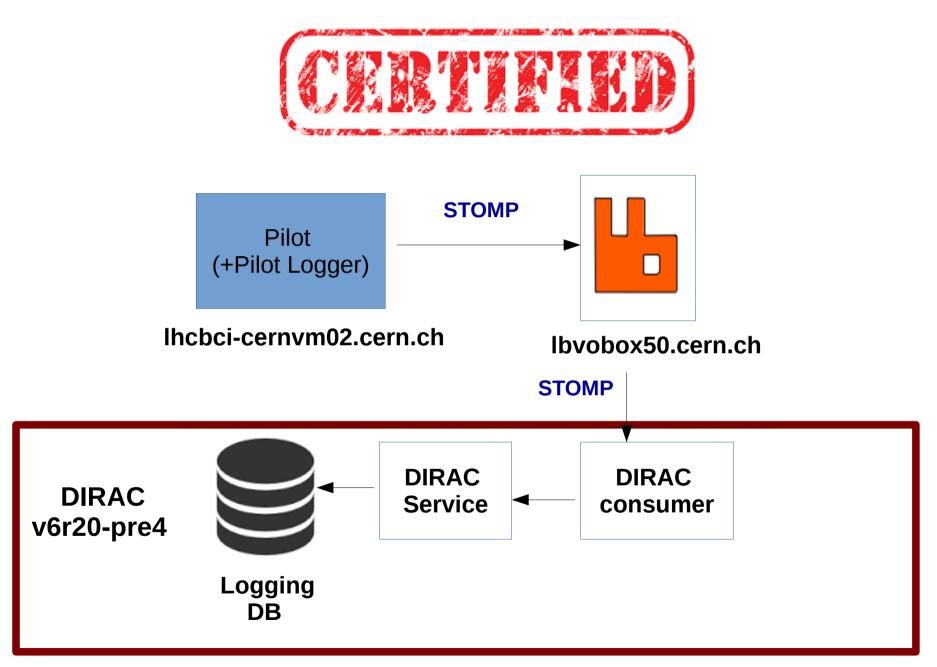

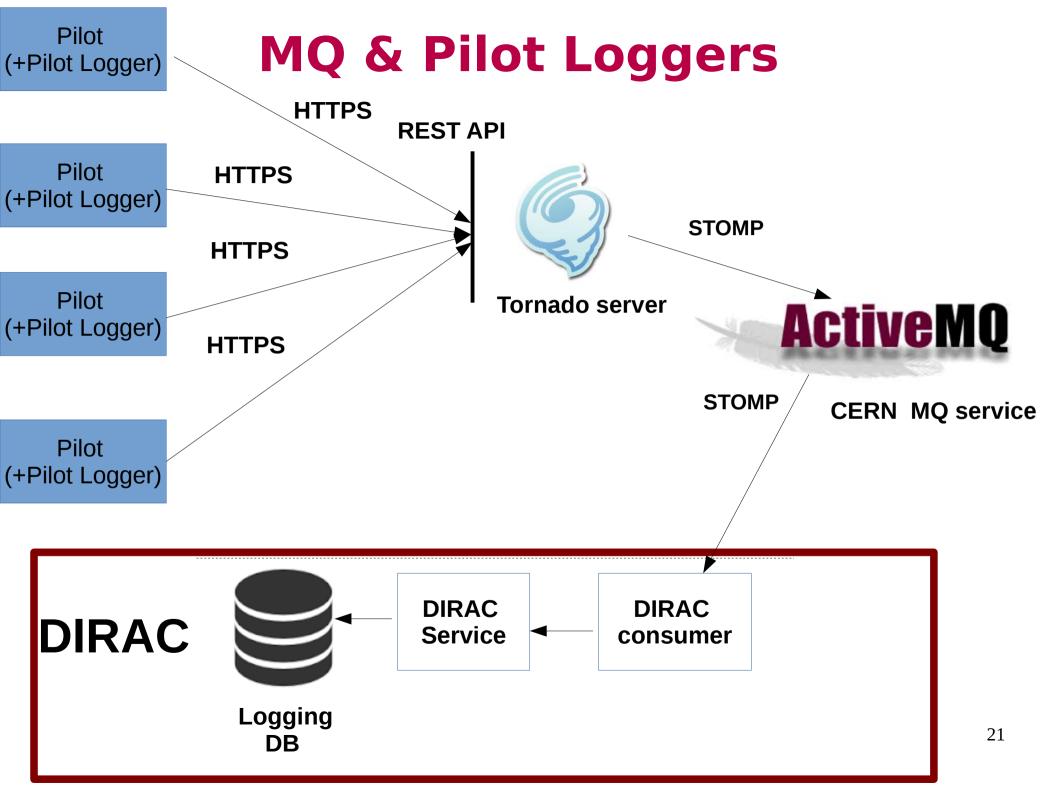

## **Tornado**

- Python-based web framework
- Non-blocking, asynchronous transmission
- very good scalability performance (e.g. Facebook)
- Handles SSL certificates and RFC proxy certificates
- Already used by DIRAC extensions:
  - WebAppDIRAC
  - RestDIRAC

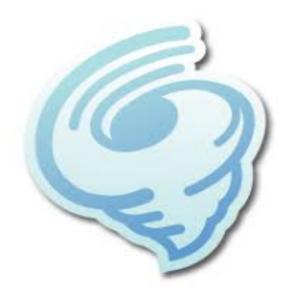

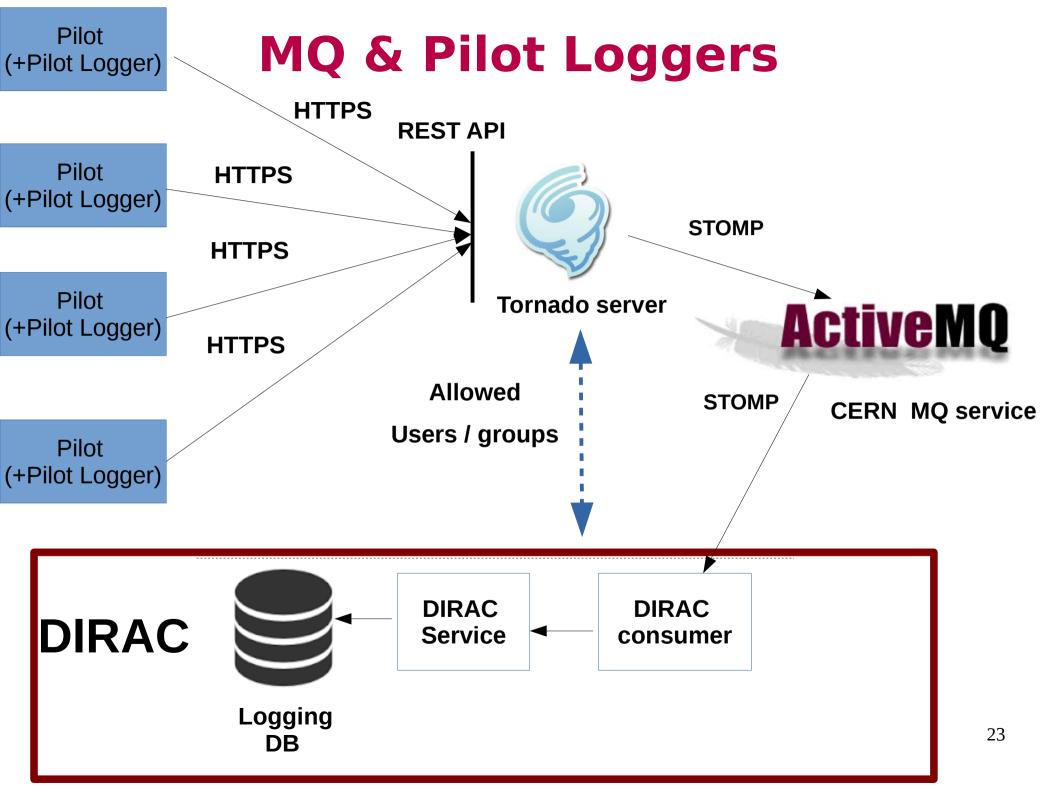

# **Summary**

- Message Queueing as established communication scheme for scalable, distributed computing
- General MQ interface included since DIRAC v6r17
- Tests performed with RabbitMQ server with SSL support
- Ongoing works to incorporate the ActiveMQ CERN system (REST interface with Tornado server)

#### **Use cases:**

- MQ as a compontent in the perfSONAR-DIRAC bridge (in production)
- MQ as a failover mecanism for Elasticsearch used by MonitoringReporter (in production)
- MQ as a part of the Pilot Logging architecture (work in progress)
- MQ for service loggins (future plans)

# Thank you

## A bit of details II

#### **MQConnectionManager**

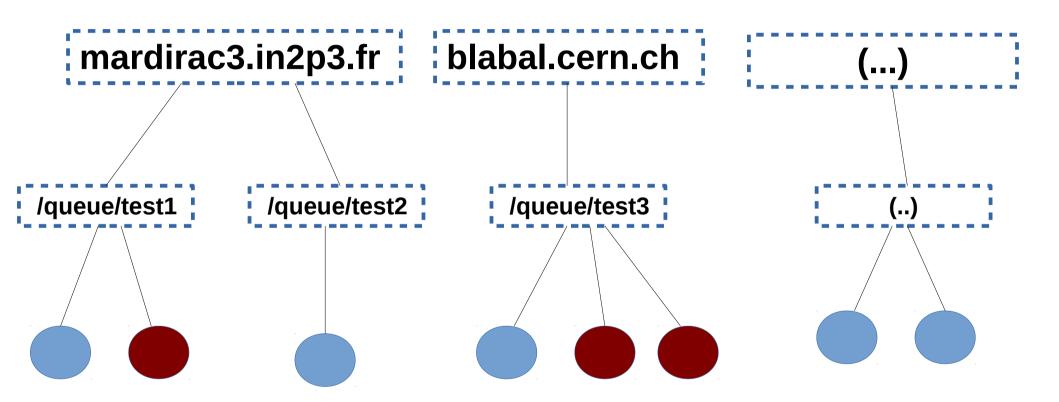

- Connections to MQ servers can be reused
- MQConnectionManager internally manages connections
- Thread-safety is assured

## A bit of details

### **MQCommunication**

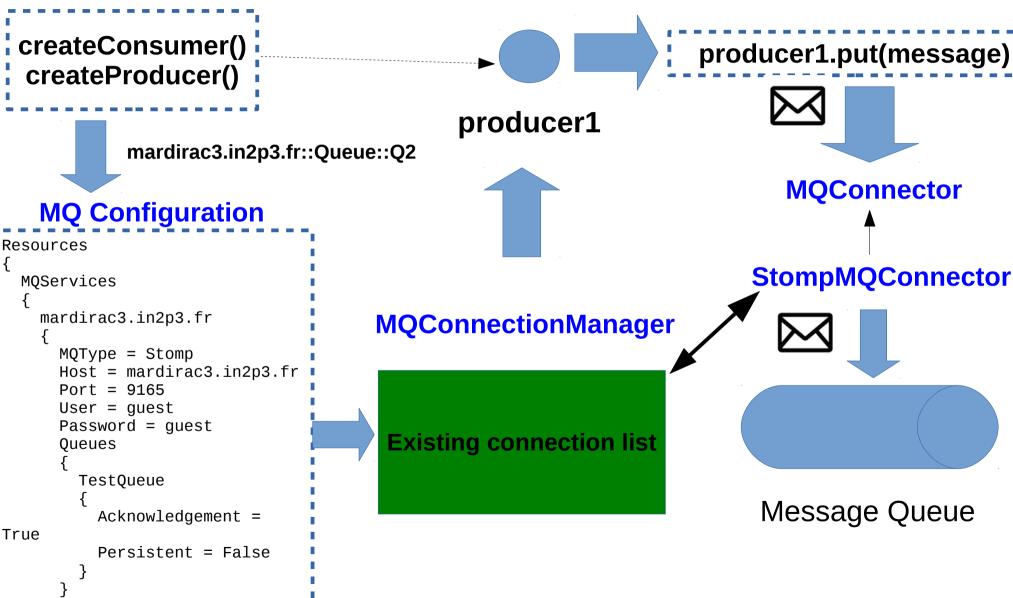

## Sync between DIRAC CS and RabbitMQ

- RabbitMQ has internal User DB, with user loggins and authentication rights
- It should be synchronized with DIRAC Configuration Service (CS)
- RabbitMQAdmin module:
  - AddUser()
  - SetUserPermission()
  - DeleteUser()

- ...

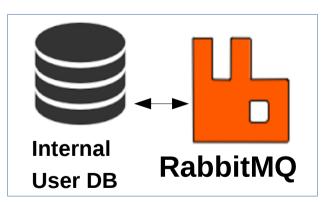

#### **DIRAC**

RabbitMQAdmin

Rabbit MQS ynchronizer

RabbitMQSync Handler Some change occured

## Sync between DIRAC CS and RabbitMQ

- RabbitMQ has internal User DB, with user loggins and authentication rights,
- It should be synchronized with DIRAC Configuration Service (CS)
- RabbitMQAdmin module:
  - AddUser()
  - SetUserPermission()
  - DeleteUser()

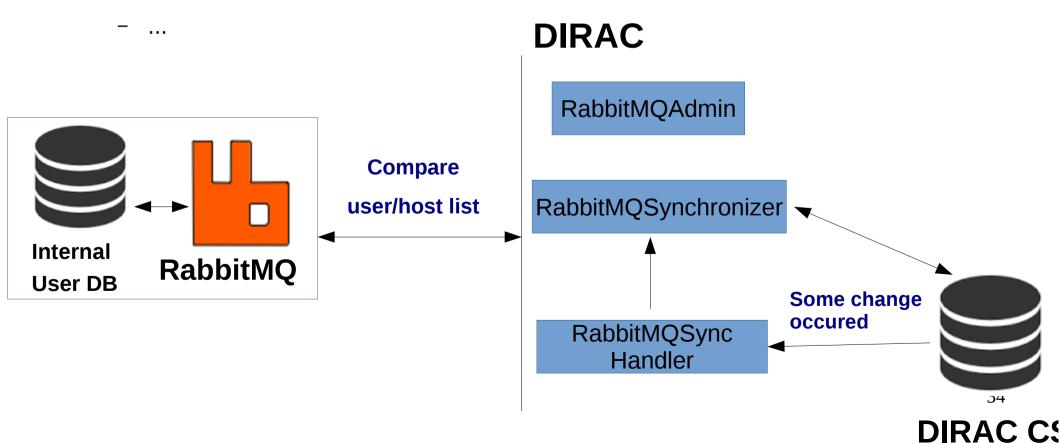